# HERNDON ELEMENTARY SCHOOL DESIGN COMMITTEE MEETING

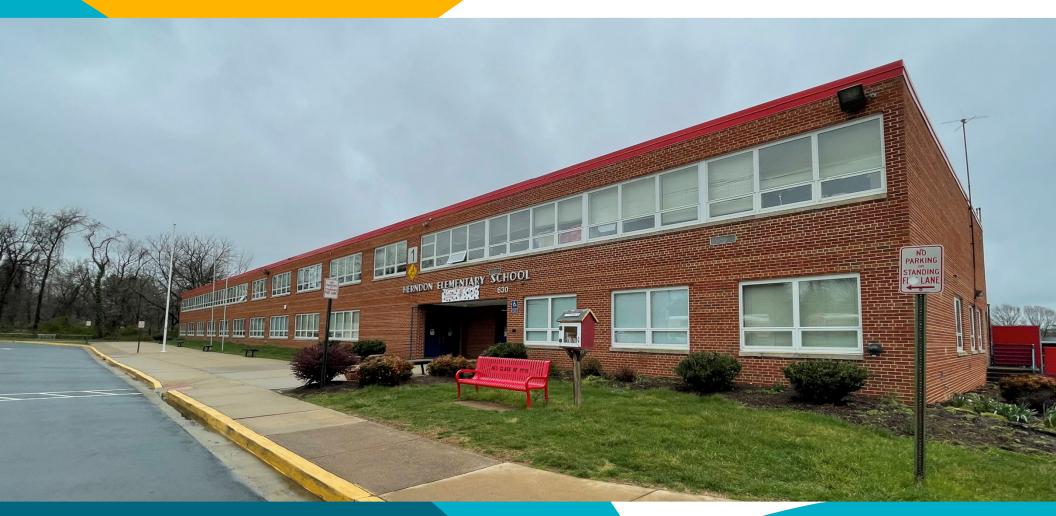

SCHEMATIC DESIGN MAY 31, 2022

### **Team Introduction**

- FCPS Design and Construction
  - Paul Parkinson Coordinator
  - Holli McKinley Architectural Engineer II
  - Consultant Design Team
    - Cooper Carry Architect
    - Rinker Design Group Civil Engineer
    - Adtek Engineers Structural Engineer
    - Strickler Associates MEP Engineer
    - Polysonics
       – Acoustical, AV, IT, Security
    - Nyikos-Garcia Food Service

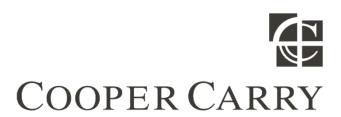

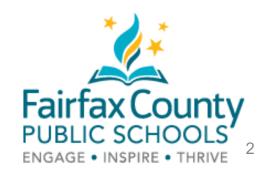

### **Design Committee Role**

- Presentation and Review of Preliminary Design
  - Existing Condition
  - Areas of Addition
  - Areas of Renovation
  - Parking Configurations
  - Site Access and Traffic Flow
  - Outdoor Play Areas and Fields
- Questions
- Suggestions
- Concerns

### **Project Timeline**

Schematic Design Phase

Spring 2022

Design Committee Meeting #1

05/31/2022

Design Development Phase

Summer 2022

Intermediate Design Phase

Fall 2022 – Winter 2022

Final Design Phase

Winter 2022 – Spring 2023

Permit Phase

Spring 2023 - Spring 2024

Construction Start

Spring 2024

Final Completion

Summer 2026

## Site Plan Existing

#### **LEGEND**

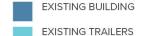

PAVED PLAY AREA

PLAY AREA/FIELD

MAIN ENTRY

PROPERTY LINE

#### SITE AMENITIES

PLAYGROUND PAVED PLAY AREA 2 - SOFTBALL FIELDS PLAY FIELD

#### **PARKING**

97 EXISTING PARKING SPOTS

#### **BUSES**

12 CURRENT (11 FULL SIZE + 1 SPED)

#### CIRCULATION

••••• PEDESTRIAN

- - KISS N' RIDE

• • • BUS

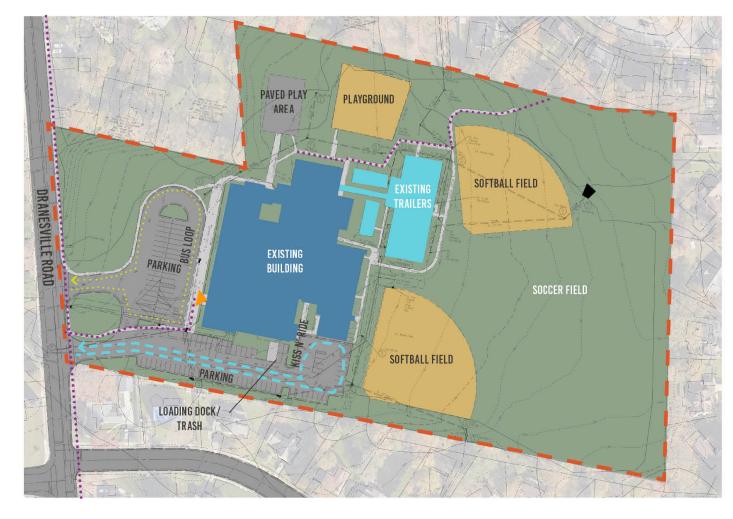

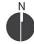

# Floor Plan – Level 1 Existing

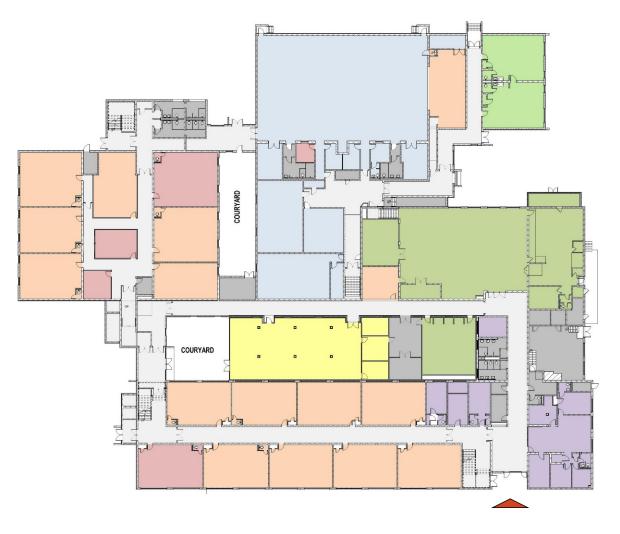

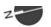

# Floor Plan – Level 2 Existing

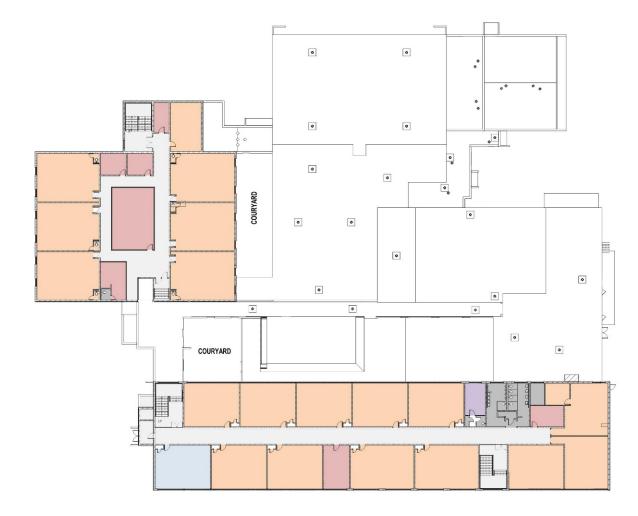

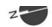

### **Project Scope**

- FCPS Educational Specifications
- Additions
- Renovations
- Occupied Phased Construction

### **OPTION 1**

"COMMUNITY LINK"

### Site Plan

#### **LEGEND**

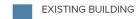

ADDITION

PLAY AREA/FIELD

PAVED PLAY AREA

MAIN ENTRY

PROPERTY LINE

#### SITE AMENITIES

PLAYGROUND
PRE-K CREATIVE PLAYGROUND
KINDERGARTEN PAVED PLAY AREA
OUTDOOR CLASSROOM
PAVED PLAY AREA
2 - SOFTBALL FIELDS
PLAY FIELD

#### **PARKING**

118 PROPOSED PARKING SPOTS (97 EXISTING)

#### **BUSES**

14 PROPOSED (12 EXISTING)

#### **CIRCULATION**

••••• PEDESTRIAN

- - KISS N' RIDE

• • • BUS

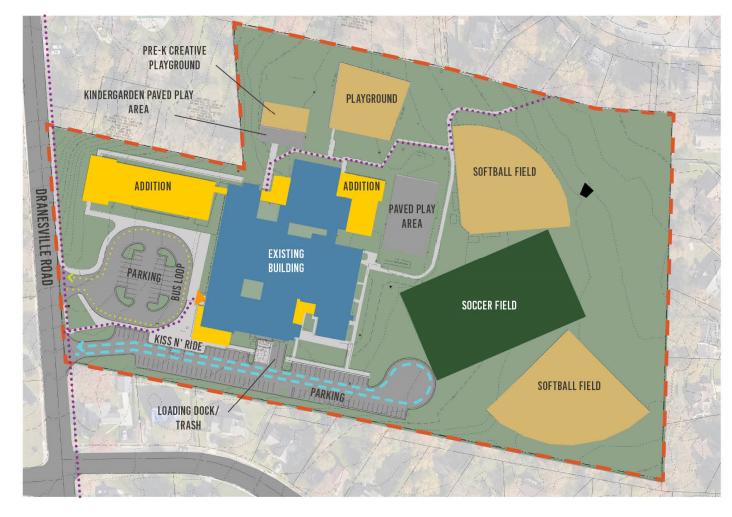

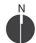

### **Massing**

- 1. Admin expansion
- 2. New library and general learning classrooms

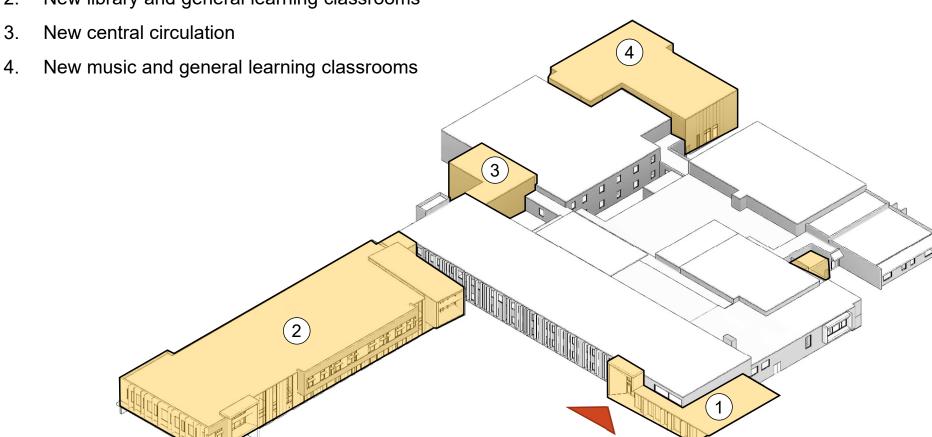

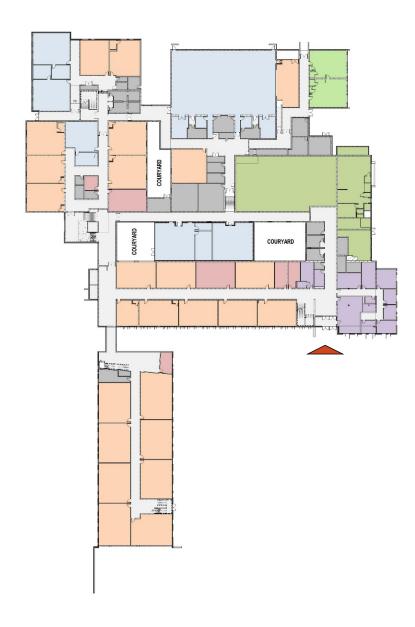

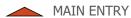

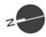

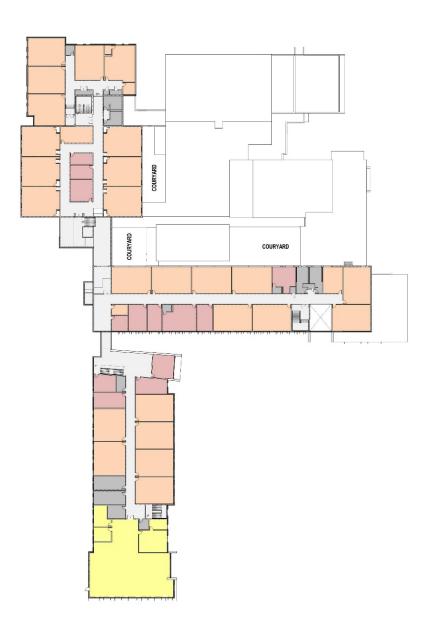

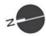

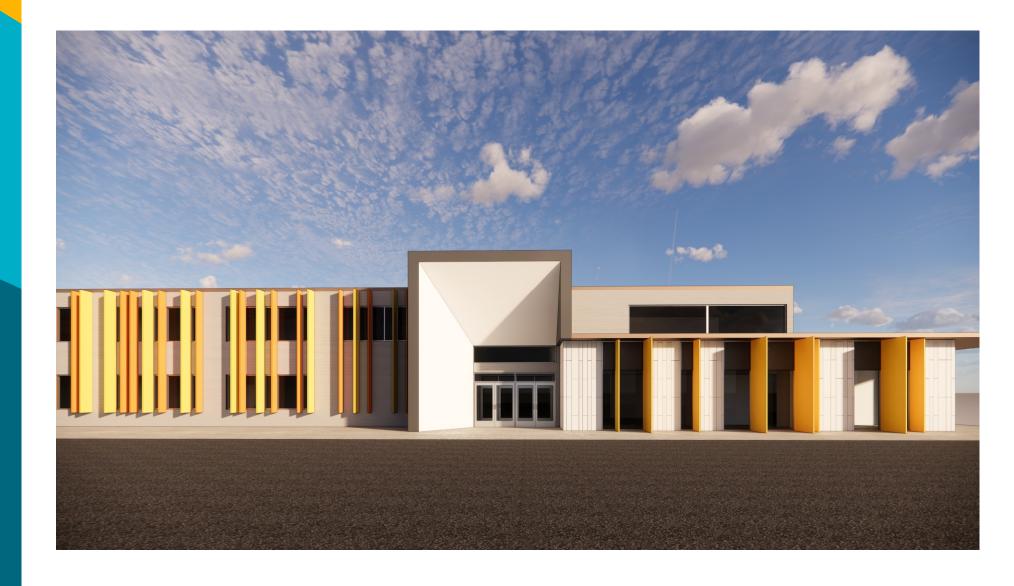

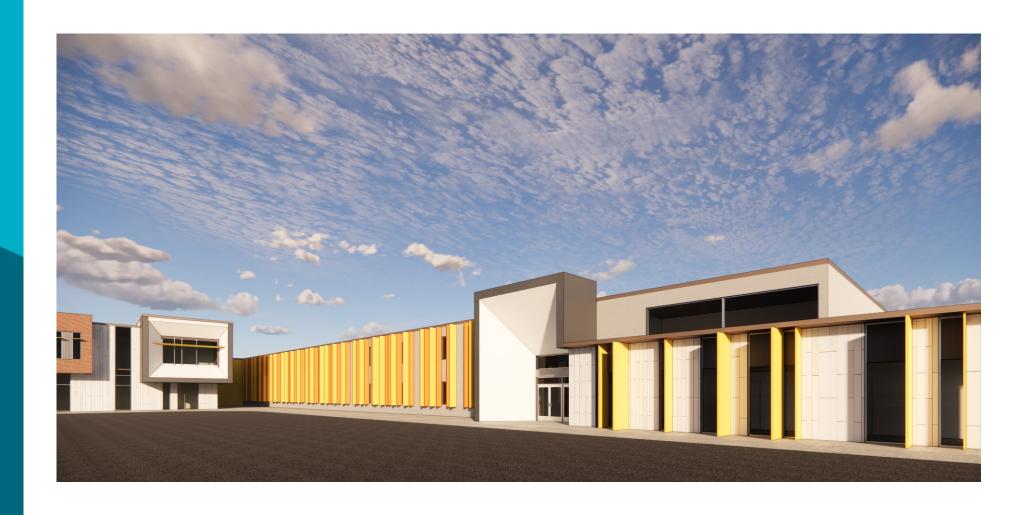

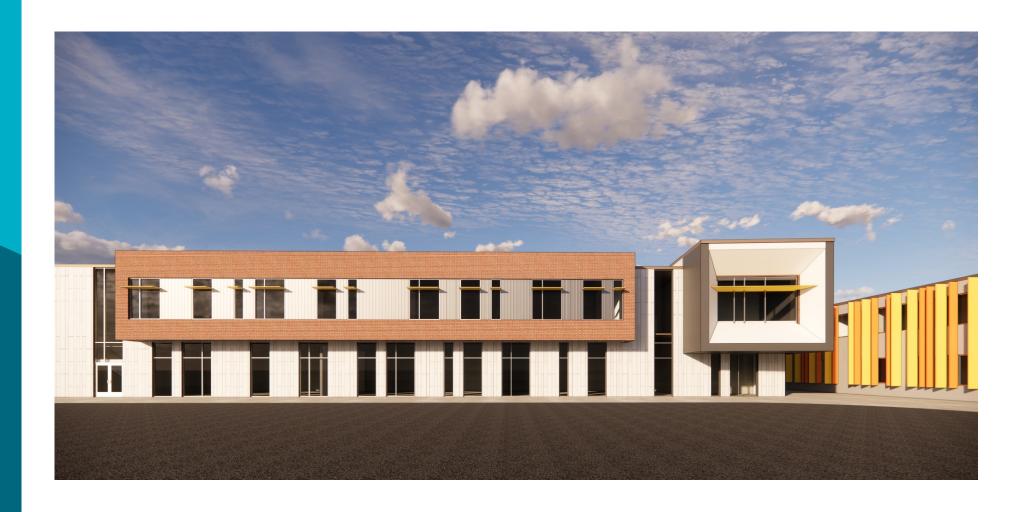

### **OPTION 2**

"NEIGHBORHOOD SPINE"

### Site Plan

#### **LEGEND**

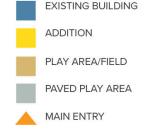

PROPERTY LINE

#### SITE AMENITIES

PLAYGROUND
PRE-K CREATIVE PLAYGROUND
KINDERGARTEN PAVED PLAY AREA
OUTDOOR CLASSROOM
PAVED PLAY AREA
2 - SOFTBALL FIELDS
PLAY FIELD

#### **PARKING**

139 PROPOSED PARKING SPOTS (97 EXISTING)

#### **BUSES**

14 PROPOSED (12 EXISTING)

#### CIRCULATION

PEDESTRIAN

KISS N' RIDE

BUS

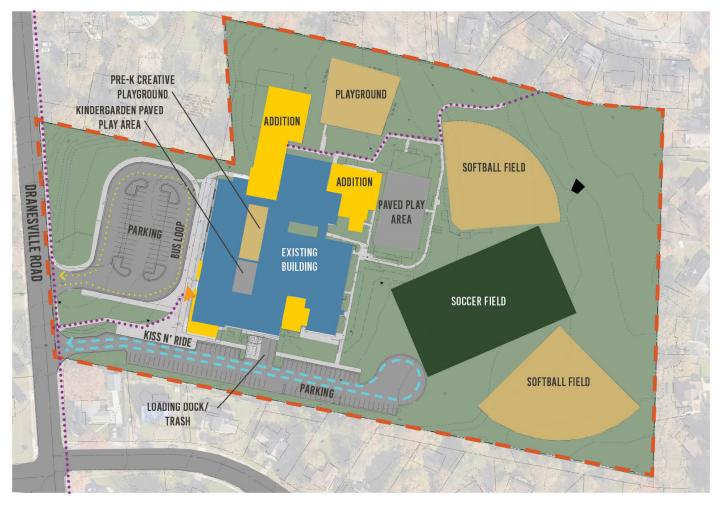

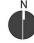

### **Massing**

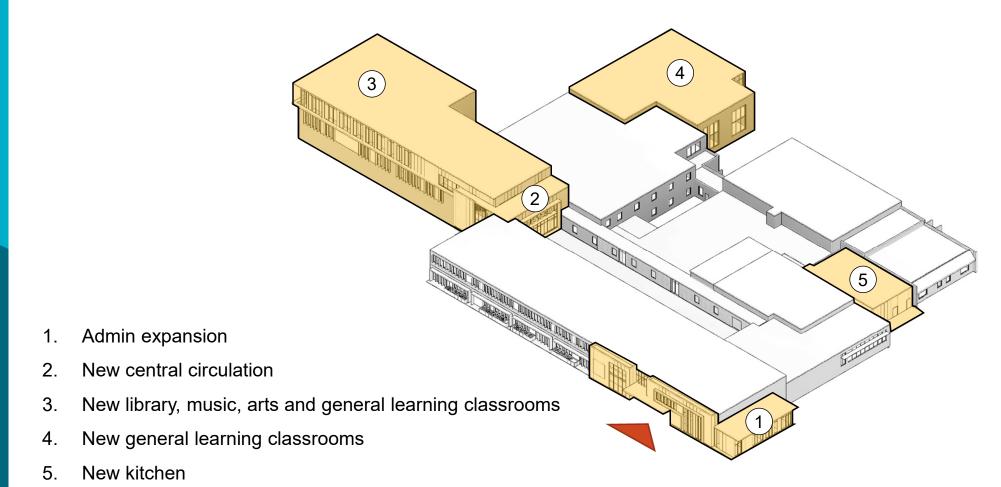

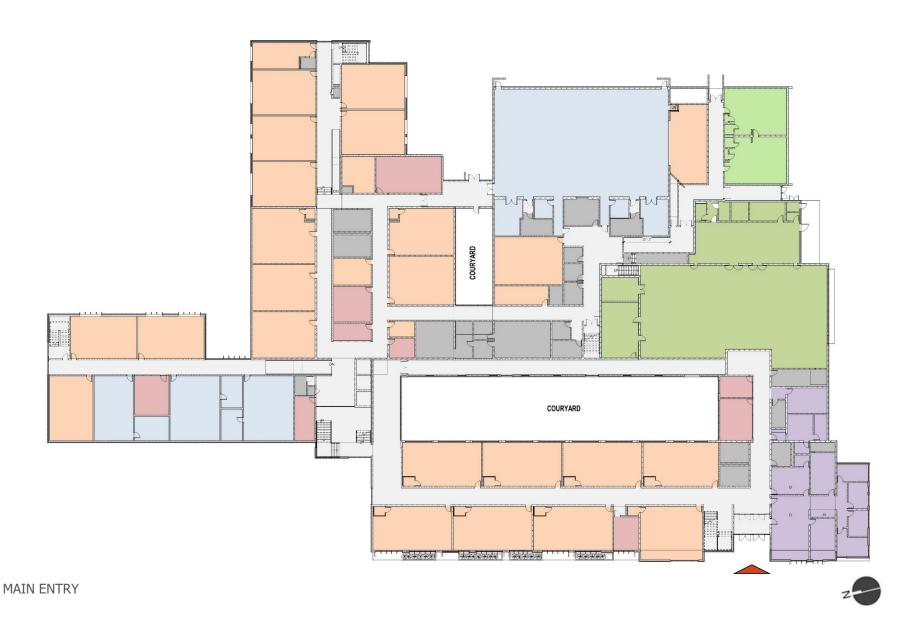

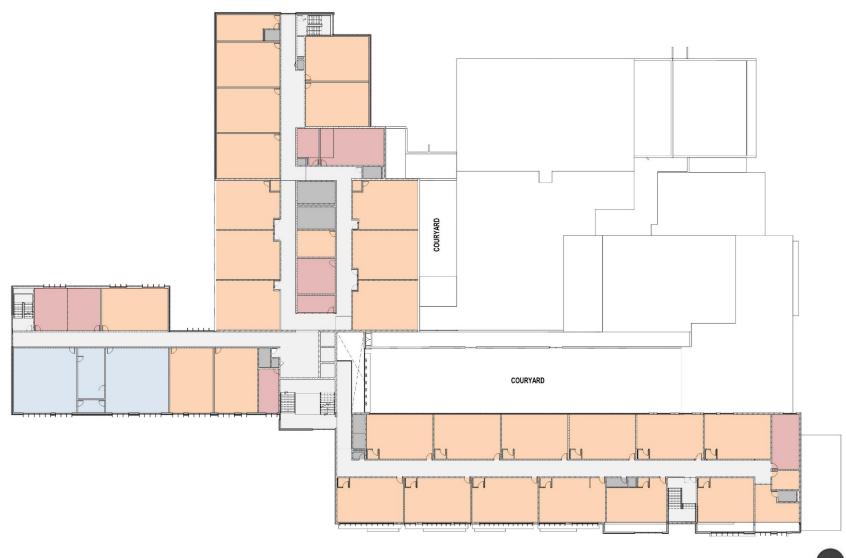

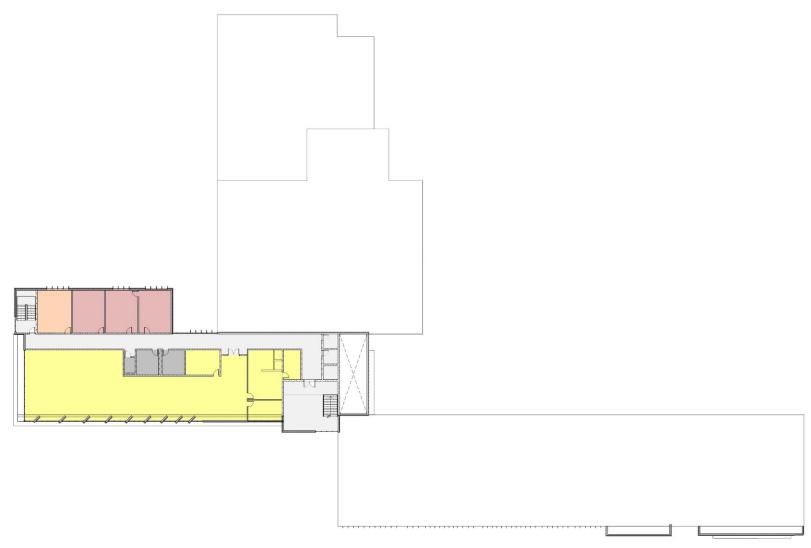

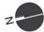

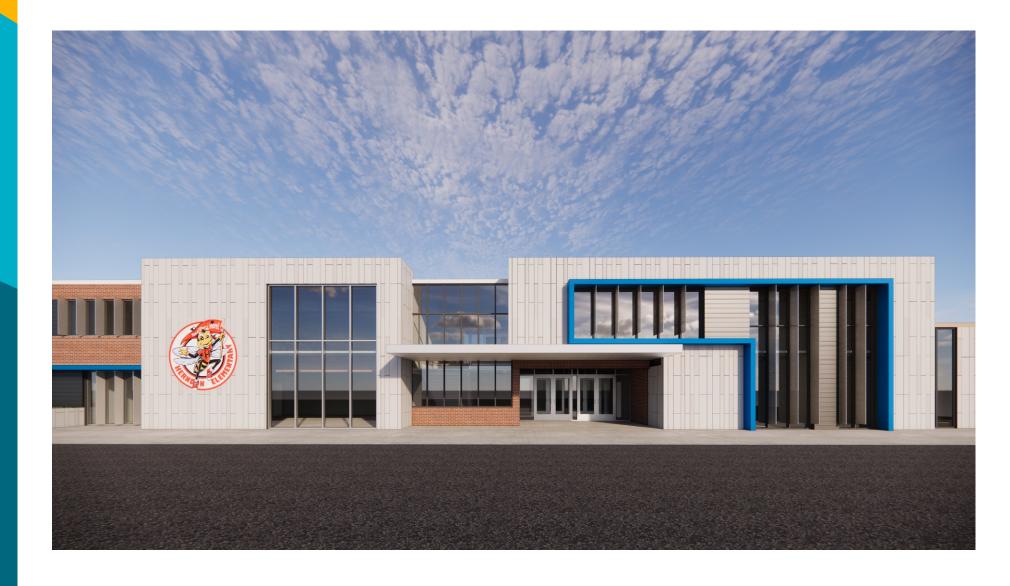

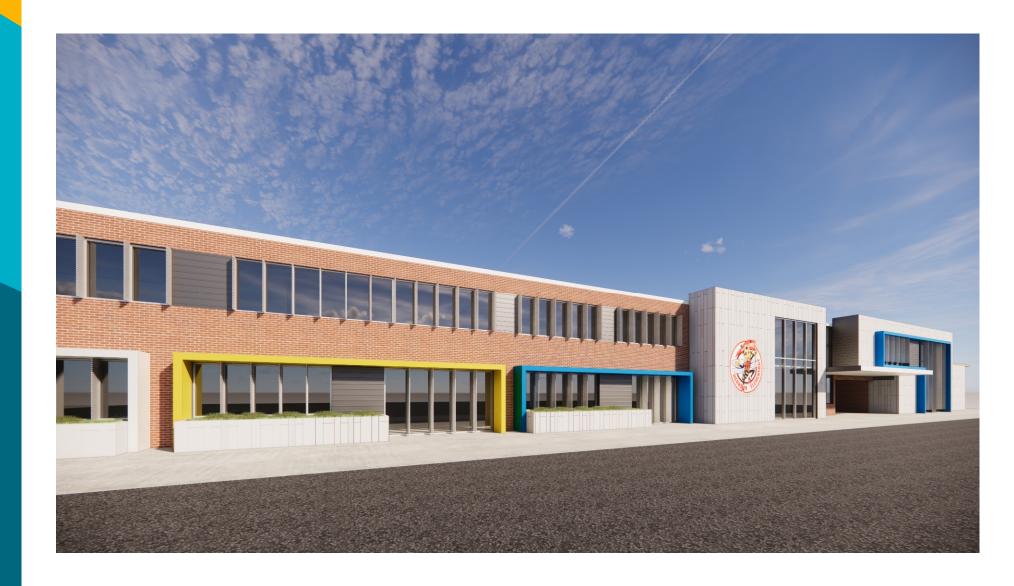

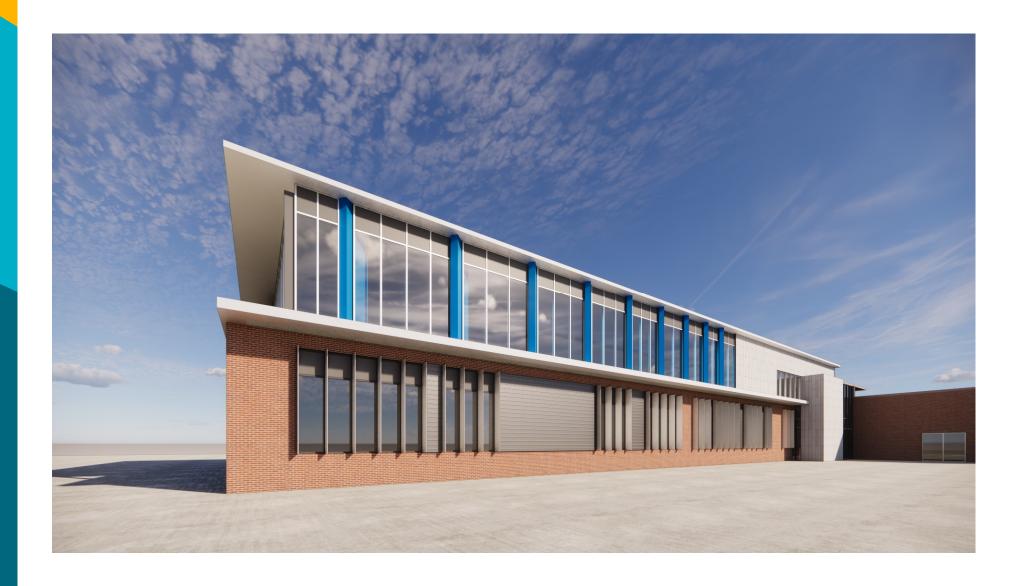

### **OPTION 3**

"WRAPPED CENTERS"

### Site Plan

#### **LEGEND**

EXISTING BUILDING
ADDITION

PAVED PLAY AREA

PLAY AREA/FIELD

MAIN ENTRY

PROPERTY LINE

#### SITE AMENITIES

PLAYGROUND
PRE-K CREATIVE PLAYGROUND
KINDERGARTEN PAVED PLAY AREA
OUTDOOR CLASSROOM
PAVED PLAY AREA
2 - SOFTBALL FIELDS
PLAY FIELD

#### **PARKING**

139 PROPOSED PARKING SPOTS (97 EXISTING)

#### **BUSES**

14 PROPOSED (12 EXISTING)

#### **CIRCULATION**

••••• PEDESTRIAN

- - KISS N' RIDE

• • • BUS

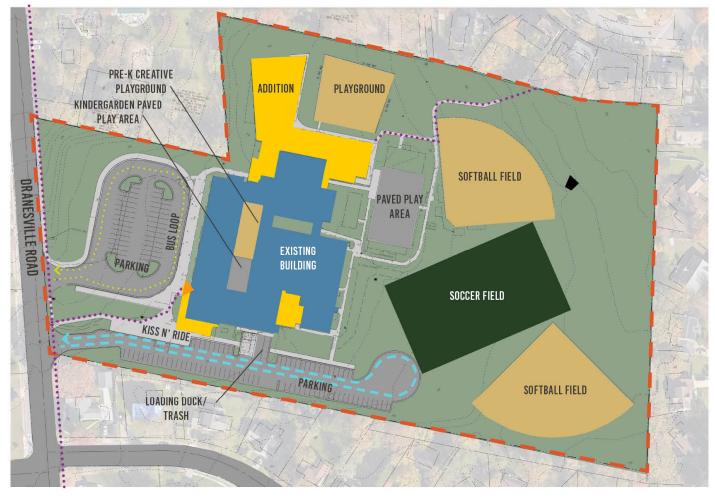

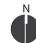

### **Massing**

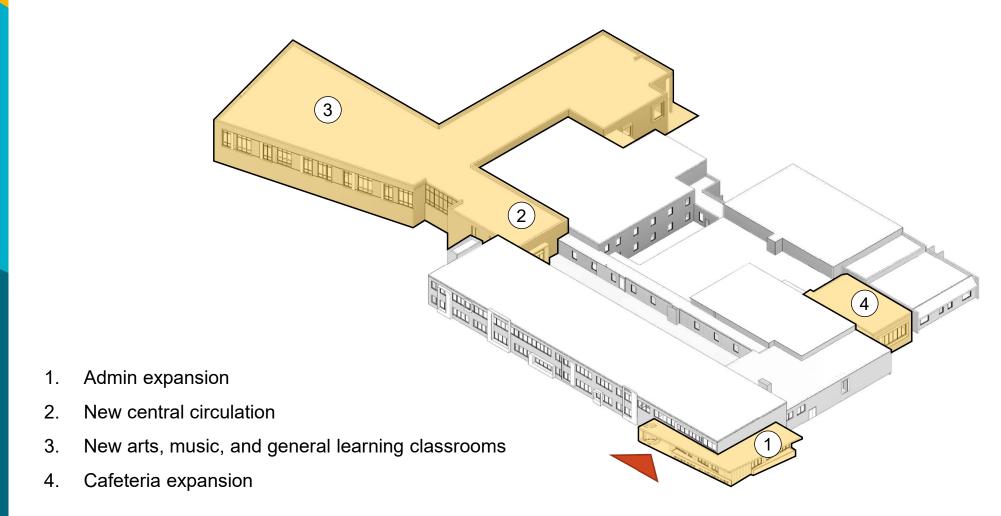

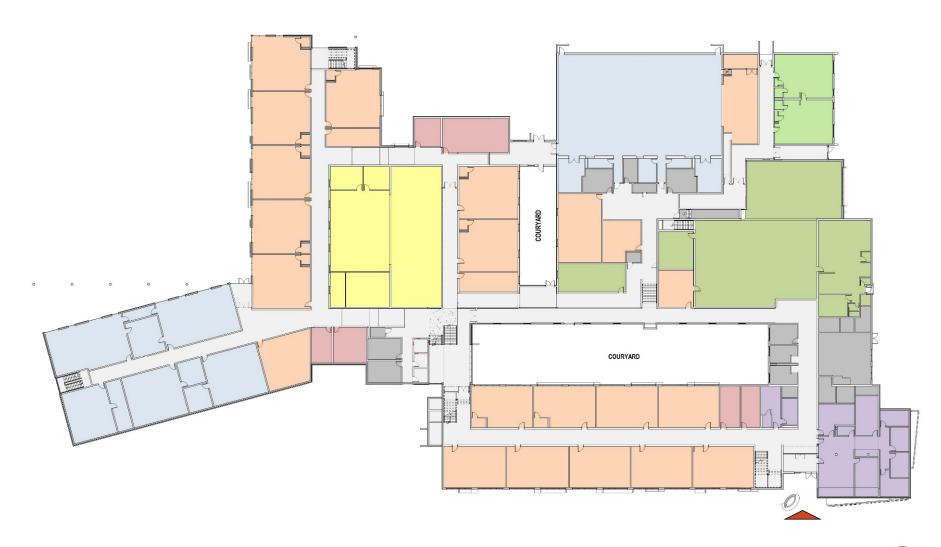

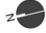

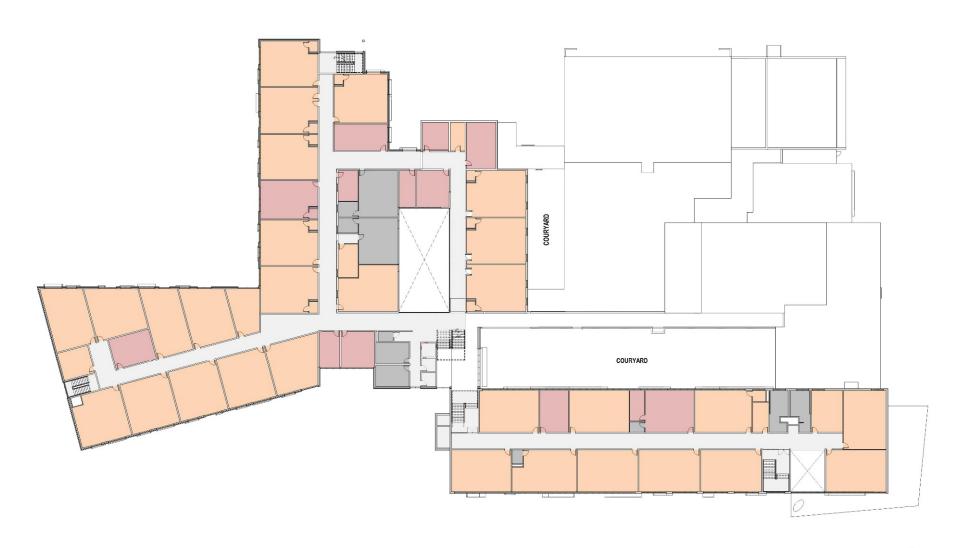

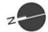

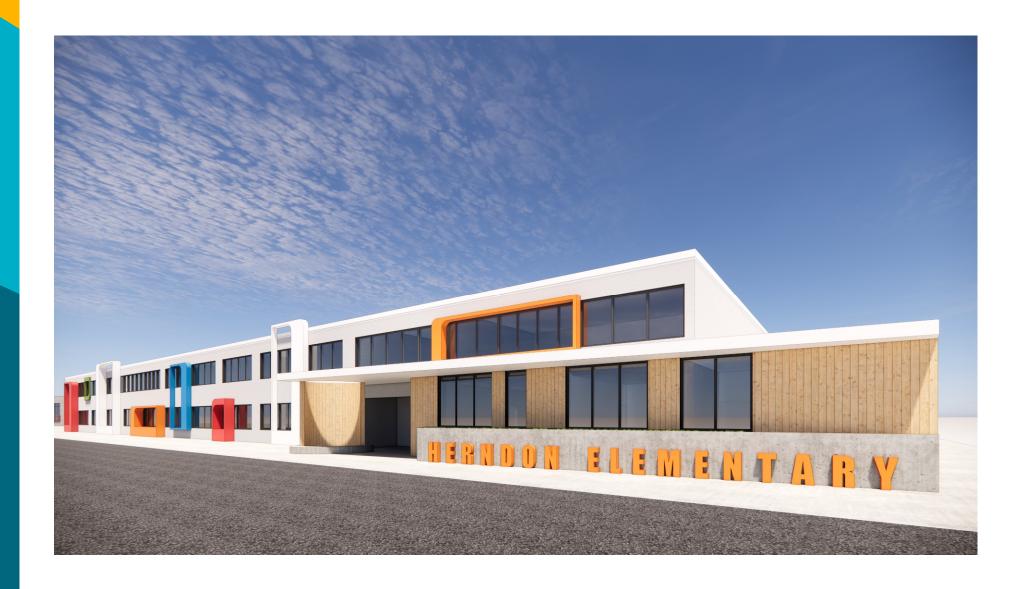

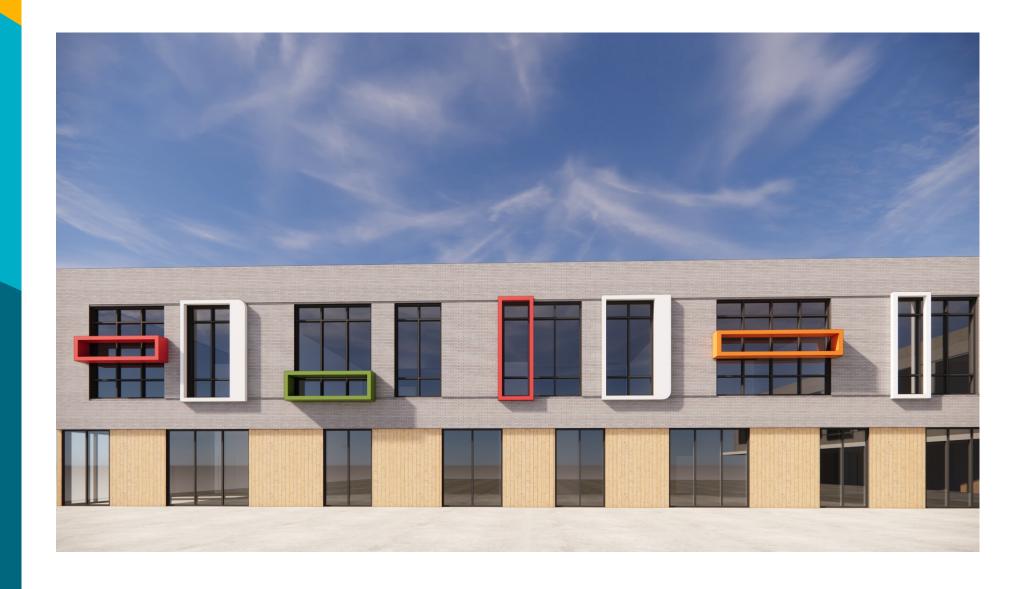

# Thank you! QUESTIONS?

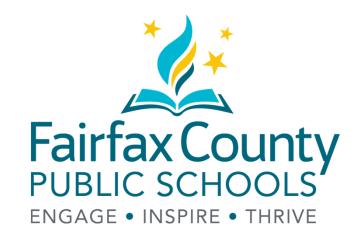

www.fcps.edu